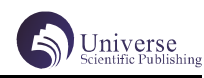

# 基于大数据的链家网上海二手房市场价格分析

李旺家 张桂花

#### 四川大学锦城学院计算机与软件学院 四川 成都 611731

【摘 要】 随着网上看房的兴起和火爆,链家网作为全国最大的房源信息网站之一,链家网的信息在一定程度上反映了中 国各大城市的普遍情况;目前普通人的买房压力过大,相较于新房,二手房比较实惠。但一般很难了解到当地的二手房市 场价格的情况,而不能买到经济实惠的房子。本文以上海二手房市场为例,在获取了相关房源信息后,进行数据的处理后, 通过可视化的方式展现出二手房市场价格分析。

【关键词】SparkSq1, Hive, Python, 爬虫, 链家网

## 1 绪论

#### 研究背景

如今的时代已经是信息大数据时代 ; 数据成为一 种资产 [1];大数据时代的到来使得数据成为新的战略 资源,但其意义不止于此[2]。生活在大数据的信息时代, 我们每天都面对着大量的数据。成千上万的数据在我们 面前,我们享受着大数据带来的信息便利的同时,也面 临着难以从众多的数据中查找出我们真的需要的数据。 因为大多数人都想要买房,二手房相较于新房较为经济 实惠,因此房价是大多数人时时刻刻都在关心的数据, 链家网作为全国最大的房源信息网站之一,上面有着各 个地区上万套房源的信息,正常浏览完这些房源信息, 不仅耗时耗力,而且还不一定能得出一个正确的大致的 信息走向。

#### 1.1 研究意义

链家网中的上海地区二手房房源信息具有数据量 较多、数据的结构多,数据类型多、等符合大数据的特 性。获取了房源信息之后,再进行数据上的处理、查询、 分析以及可视化后,就可以清楚得了解到此地区的二手 房的价格所占比。为想要了解上海地区的二手房市场价 格的人们提供了一个方便快捷的方式,同时也可以举一 反三反映出我们一线城市代表的二手房市场的整体价格 情况。

## 2 整体项目流程介绍

本文的项目是对链家网中的上海地区二手房市场 的房价讲行大数据处理和分析,所使用的框架软件为: Python+Hive(基于 Hadoop 的数据仓库)+ SparkSql (Spark 架构上的工具)使用 Python 进行数据的爬取, 通过谷歌浏览器登录了链家网之后,首先会选择地区, 选择上海地区,然后点击二手房市场的跳转页面;首先 分析网页页面的链接信息,以便可以循环爬取每一页的 数据;分析 url 后编写代码就可以爬取链家网上海地区 的二手房每一页的市场房源信息。获取数据后,根据数 据的元素,首先使用 Hive 建一个 Hive 表,将数据从本 地存储在 hdfs 上,再从 hdfs 将数据导入已经创建好了 的 Hive 表中。最后使用 SparkSql 语言从大量的数据中 查找我们想要的数据,对查找出来的数据进行分析和统 计的操作,最后对处理好的数据进行可视化处理,这样 就可以更直观得展示数据。

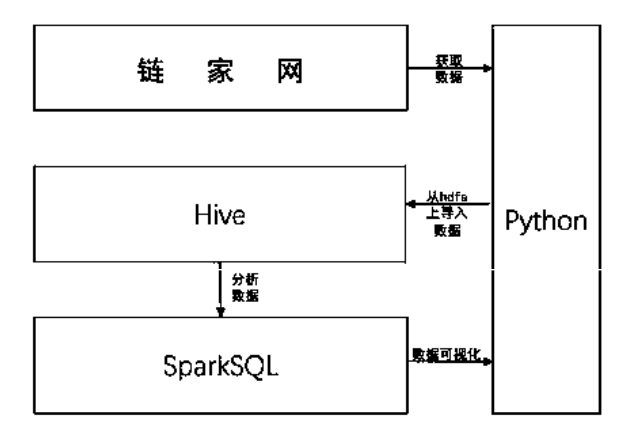

图 1 数据流程图

## 2.1 项目实现

数据的获取使用的软件是 Python。在获取房源信 息之前,首先应该打开网站的网页,进行翻页的点击测 试,点击的目的是为了观察网页的变化规律,观察网页 的 url 是如何编写的。通过编写伪装 headers 头, 构造 url, 编写数据爬取代码, 进行数据的爬取工作以及将 数据存储到本地。

#### 3 数据获取

## 3.1 使用的工具与环境

开发环境是 win10 与 Python3.8。使用的是 Python 库,有用于向服务器方发送请求的第三方库 requests 库,以及用于解析带着网页源代码的内容返回来的响应 的 pyquery 库, 我们分析网页源代码的重要工具是谷歌 浏览器 Chrome 中开发者工具。

#### 3.2 分析网页

在谷歌浏览器中登入到链家网之后,先选择上海地 区,然后选择二手房的房源信息。此时观察网站的网页 url, 发现它的 url 如下: https://sh.lianjia.com/ ershoufang/pg1/;很明显 pg1 代表的意思是房源信息 的页数 , 利用这一点,可以在代码的实现是使用 for 循 环去让代码自动爬取链家网上海地区的二手市场所有的 房源信息;使用谷歌浏览器 Chrome 的开发者工具可以 进一步分析出网页的 HTML 结构,知道网页请求的各种 类型的参数信息以便于代码中编写请求头的信息。

# 3.3 构造请求头

在请求网页的数据之前,我们必须先设置好我们 的 headers(请求头)。这是因为如果没有 headers(请 求头),网页会禁止我们的访问行为。请求头 headers 是一种伪装,通过设置请求头 headers 的一些信息(例 如 User-Agent)将我们的请求伪装成浏览器的请求去 获取网站的信息。

headers={'User-Agent':Mozilla/5.0(Windows NT 10;Win64;x64)AppleWebKit/537.

36(KHTML,like Gecko)Chrome/78.0.3904.108/ Safari/537.36}

3.4 构造 url

url,是资源标志符。它表示的是网页上的各种可 用资源(例如图像、文本和视频)都会有一个独特的"标 识"。因为本文是通过 Python 爬虫去获取链家网上海 地区二手房市场的房源信息,所以就要通过每个房源的 url 就定位到每一个房源。通过观察链家网上海地区二 手房页面的 url:

https://sh.lianjia.com/ershoufang/pg1/明 显 观察到了 pg1 是控制网页翻页的, 通过简单的实验将 pg1 改为 pg2。果然页面跳转到了第二页。知道了链家 网的 url 是如何实现翻页的之后,就可以构造 url 了。 将 url 分为两部分实现拼接:

 $url=url1+str(i);$ 

url1= https://sh.lianjia.com/ershoufang/pg

传参函数:def get\_outer\_list(maxNum)。这样 就实现了利用 for 循环函数中的爬虫代码不断遍历爬取 链家网上海地区二手房网页每一页的房源信息了。

## 3.5 使用 PyQuery 解析网页

PyQuery 库是 python 中的一个类 jQuery 库。它的 作用是在请求返回的信息中找寻到我们真正需要的信 息;PyQuery的使用方法与jQuery在很大程度上都相同。 但是 PyQuery 与 Python 自带的 urllib 库相比, 它使用 起来会更加方便简洁。

在寻找真正所需要的数据前,初始化一个 PyQuery

对象是必要的。使用 PyQuery 对于发出请求后接收到 的 HTML 文本进行初始化,然后利用得到的 HTML 文本完 成这个初始化。这个过程它本质上的原理就是用网页的 源代码以字符串的形式传递给 PyQuery 来进行初始化, 这样以便进行后续的深入挖掘我们所需要的文本信息操 作:

response=requests.get('https://sh.lianjia.  $\text{com}/\text{ershoufang}$ ' +  $\text{str}(i)$  + '.html', headers=headers)

doc = PyQuery(response.text)

通过 for 循环再进行基本的属性解析:

base\_li\_item = doc('.base .content ul li').remove('.label').items()

base li list  $= []$ 

for item in base\_li\_item:

base\_li\_list.append(item.text())

通过每个房源信息的观察,了解到每个房源数 据的数据结构是一样的,因此构造出一个字典,以便 临时存入解析出来的数据 ; 字典的每个字段依次是:

'id', 'Construction area of', 'Set within the area', 'Building head', 'Decorate a situation', 'Equipped with an elevator', 'floor', 'Door area', 'Building type', 'Building structure', 'Ladder household proportion'.

对于已经解析出来的数据再进行一层循环遍历解 析,得到我们想要的房源信息,并放入一个data字典中:

transaction li item = doc( $\cdot$ .transaction

.content ul li').items()

transaction\_li\_list = []

for item in transaction\_li\_item:

transaction\_li\_list.append(item.children(). not\_('.label').text())

# 4 数据存储

## 4.1Hive 与 Hadoop

由于本文所获取的房源信息数量庞大,组成简 单。因此使用 Hadoop 模块中的分布式文件系统 HDFS 存 储,再将数据从 HDFS 导入 Hive 表中以方便我们使用 SparkSql 处理数据。

Hive 的 本 质 并 不是 一 个 数 据 库。它是 运行 在 Hadoop 上, 建立在 Hadoop 上的一个数据仓库。它可 以将结构化的数据文件映射为一张数据库表,并提 供简单的 SQL 查询功能 [3]。因为 Hive 这个数据仓 库是和 Hadoop 关系紧密,它的底层计算原理仍然是 MapReduce。并且 Hive 之中的数据都存放在 Hadoop 中 的 HDFS 上,可以通过 Hive 映射出来的表查看数据。

对于存放在 HDFS 中的大量的数据, Hive 可以进行 加载,查询和提取等一系列操作。并且 Hive 操作较为 简单,为我们查询提取提供了便利。因此通过 HDFS 和 Hive 和互相配合,就可以很好的解决数据的存储,查询, 提取等工作。

4.2 存入数据

先在 Hive 使用命令创建一张结构与所获取下来的 房源信息相同的 Hive 表 :

create table data(Id int, unitprice int, totalprice int, area string, community string, doormodel string, floor string, construction double, structure string, elevator string) row format delimited fields terminated by  $\iota$ t';

再使用 Hive 命令将原本存储在 HDFS 上的数据导 入到已经创建好的 Hive 表中:

Load data local inpath '/root/usr/lib/hive/ data/data.txt' into table data:

# 5 数据查询与分析

## 5.1SparkSql

虽然数据的映射表是在 Hive 中,但是本文并没有 使用 Hive 的类 Sql 语句是进行数据的查找与分析, 而 是使用 SparkSql 来进行处理所获取到的数据的工作(提 取、查询和分析)。

虽然 Hive 是数据仓库,同时也可以是查询数据的 引擎。但 Hive 的查询速度无法与 SparkSql 的查询速度 相比,所以 SparkSql 是完完全全可以取代 Hive 的查 询这一部分业务。Spark SQL 是 Spark 用来操作结构化 数据的组件,通过 Spark SQL,用户可以使用 SQL 或者 Apache Hive 的 HQL 语言来查询数据 [4]。根据两者的 特点一般都是给两者进行分工。

#### 5.2Hive: 负责廉价基础的数据仓库。

SparkSql:负责高速度高效率的数据查询计算。

使用 SparkSql 进行数据查询

SparkSql 之所以可以从 Hive 的数据映射表中处理 数据, 是因为 SparkSql 中的查询语句就是执行的 SQL 查询语句。之前的操作中,我们已经将获取下来的数据 映射表创建在 Hive 上了, 现在就是查询数据, 进行分 析了;根据我们的条件去查询数据。

 spark.sql("select id from data where zongjia  $\langle 200 \rangle$ . show

 spark.sql("select id from data where zongjia  $\succeq$  200 and zongjia  $\leq$ 

400).show

 spark.sql("select id from data where zongjia  $\succeq$  400 and zongjia  $\leq$ 

600).show

使用这样的查询语句就可以根据我们想要分析的 数据依据条件来查询,在这里以链家网上海地区二手房 价格区间来查询。

## 5.3 数据可视化

数据可视化就是使用图形图表等方式来呈现数据, 图形图表能够高效、清晰、直观地表达数据包含的信息 <sup>[5]</sup>。将查询分析出来的数据通过 Python 进行可视化处 理后就会得到直观的图表以便于我们了解到更为明显的 数据信息。下图为可视化后的一部分结果。

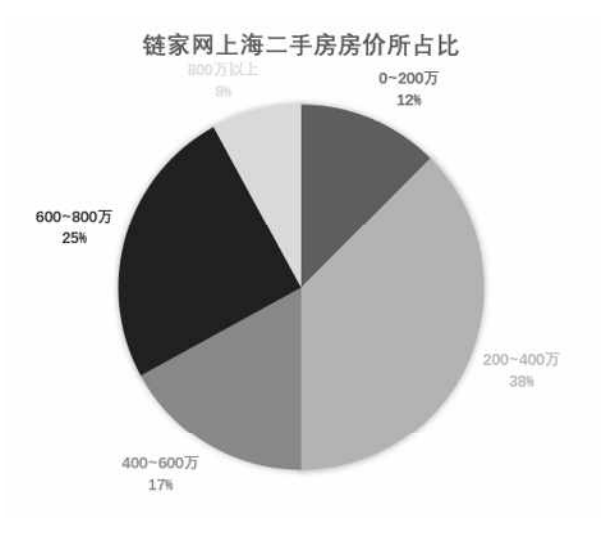

#### 图 2 链家网上海二手房房价所占比图

# 结论

当下社会飞速发展,经济飞速增长,但物价也不 断在上涨。一线城市上海的二手房房价也不例外,可以 看到 200 万以下的房价,占比十分小才仅仅十分之一, 而 200~800 万的房子占了绝大多数;举一反三,在这里 可以想象其他一二线城市每个城市的房价是否也会像本 文所分析出来的这样。房价与普通公民的生活息息相关, 与幸福感有着千丝万缕的联系,中国在进入老龄化社会 的今天,年轻人不敢结婚不敢生育是否也与房价有关系。 这些经过查询、分析以及可视化后的数据都可以为我们 提供一些关于一线城市的房价数据参考。

#### 【参考文献】

[1] 冯勤群 . 大数据背景下数据库安全保障体系研 究 [J]. 软件导刊 ,2013,12(01):156-158.

[2] 张 晋 , 董 亚 君 , 王 鹏 宇 . 大 数 据 对 大 学 生 网 络 舆 情 研 究 的 意 义 [J]. 佳 木 斯 职 业 学 院 学 报, 2020, 36(10): 45-47.

[3] 张岩 , 王胤祥 , 胡林生 .Hive 大数据仓库构建 与应用——以大陆在美上市股票数据为例 [J]. 数字通 信世界 ,2021(04):186-187.

[4]史媛.基于文本信息的SparkSQL处理研究[J]. 电子技术与软件工程 ,2020(15):213-214.

[5] 刘艳玲 , 姚建盛 .Python 在数据可视化中的应 用 [J]. 福建电脑 ,2020,36(03):68-70.

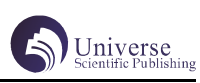